# **L** datacamp

# **Quarto Cheat Sheet** Previously Known as RMarkdown

Learn data reporting and communication skills online at www.DataCamp.com

### What is Quarto?

Quarto is an open source publishing system for technical and scientific documents. You can mix text, code, and the output from code in a single document, and publish as a report, presentation, blog post, website or book. It is considered to be the next generation of R Markdown, and supports code in Python, R, Julia, and Observable JavaScript.

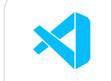

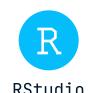

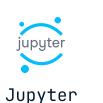

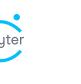

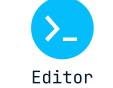

Quarto documents can be authored inside Jupyter Notebooks (.ipynb files), or IDEs like VS Code or RStudio, or any text editor. When using IDES or text editors, Quarto documents are created in .qmd files (a type of text file). For historical reasons, .Rmd R Markdown files can also be used for R documents.

### Document options

Document options are defined using YAML. For .qmd files, this YAML should appear at the start of the text file. For Jupyter notebooks, the YAML should appear as the first cell, which should be a raw cell. The first and last lines of this cell consist of three hyphens (---). Elements are specified as key:value pairs, and sub-elements are indented. Below you will find a host of document options you can edit in quarto.

#### Project options

project: type: "default" # ["default", "website", "book"] Type of output # ["file", "project"] Working directory for computations execute-dir: "file output-dir: "output" # Generate outputs (report, images, etc.) in this directory

#### Format options

format: pdf # ["html", "pdf", "docx", "odt", "pptx", "revealjs", "beamer", "gfm", # "commonmark", "mediawiki", "epub", "ipynb"] File format for the # rendered document

#### Note on formats

There are many other output formats available than the ones listed in the comments above. The options available vary depending upon the format that is chosen. Where options are only supported for some formats, those formats are listed inside braces, to learn more about formats, check out the Quarto list of all formats.

#### Title and author

title: "Quarterly Marketing Funnel Performance" # Title of the document

date: "2023-12-25" # The date shown on the document author: "Mark Eting-Analyst" # Author(s) of the document

subtitle: "Analysis of leads" # {html, pdf, odt, revealjs, beamer, epub} Subtitle of the document

We A/B tested the registration flow. The sign-up rate went up 39% in the treatment group. Hurrah! # {html, pdf, odt, revealjs, beamer, epub} A short summary of the document's contents

#### Styling

theme: "quartz" # {html, revealjs} ["default", "cerulean", "cosmo", ...] Name of a built-in HTML # Bootswatch theme, or link to a Sassy Cascading Style Sheets (SCSS) file pdf-engine: "tinytex" # {pdf, beamer} Toolchain for generating the PDF reference-doc: "template.docx" # {docx, odt, pptx} Path to a file to use as a style reference quarto-required: ">= 1.2.0" # Oldest version of Quarto that will work correctly

#### Table of contents

toc: true # [false, true] Include a table of contents in the document toc-depth: 2 # Least significant section header to include in table of contents

## Section numbering

number-sections: true # [false, true] Should section headings be numbered? number-depth: 2 # {html, pdf, docx, revealjs, beamer, epub} Least significant header to be numbered

#### Slides

incremental: true # {pptx, revealjs, beamer} [false, true] Should list items be displayed one at a # time or all at once? slide-level: 2 # {pptx, revealjs, beamer} What header level denotes a new slide?

#### Fonts

mainfont: "Baskerville" # {html, pdf, beamer} Font family for regular text monofont: "JetBrains Mono" # {html, pdf, beamer} Font family for code # Specify font families with CSS or LaTeX, depending upon the output format fontsize: 14 # {html, pdf, beamer} Set the base size of the font.

#### Colors

fontcolor: "#B06500" # {html} Color of text. linkcolor: "#007FFF" # {html, pdf, beamer} Color of link text.

#### Layout

cap-location: "top" # {html, pdf, revealjs, beamer} ["top", "bottom", "margin"] Location of captions # for figures and tables papersize: "a4paper" # {pdf, beamer} LaTeX paper size for the rendered document # Common values: letterpaper (USA), a4paper (rest of world) page-width: 8 # {docx, odt} [6.5] Width of page in rendered document, in inches margin-top: 20px # {html, pdf, revealjs, beamer} Top margin for the page # Specify either a CSS margin property, or a LaTeX margin # For other margins set margin-right, margin-bottom, margin-left

|                                                                                                    | ♥ ▼ 😭 💣 ▼ 🔒 🔠   🧀 Go to file/function 💮 🔡 ▼ Addins ▼                                                                                                    |                        |                                                                                                    |                    | 📳 Project: (None)                                            |
|----------------------------------------------------------------------------------------------------|----------------------------------------------------------------------------------------------------|------------------------|----------------------------------------------------------------------------------------------------|--------------------|--------------------------------------------------------------|
| Document authored in QMD or IPYNB file                                                                                                    | theat-sheet-quarto.qmd ×                                                                                                    | =0                     | Environment History Connections Tutorial                                                                                                    |                    |                                                              |
| , and the second second |                                                                                                    | 10   ↑   → Run -   5 - | Files Plots Packages Help Viewer Presentation                                                                                                    |                    | -6                                                           |
|                                                                                                    | Source Visual  1                                                                                                    | <b>글</b> Outline       | S   Edit                                                                                                    |                    | - Publish →                                                  |
| Project options in YAML —                                                                                                    | format: html author: "Mark Eting-Analyst" theme: "cosmo" toc: true                                                                                                    |                        | Quarterly Marketing                                                                                                    | Funnel Performance | Table of contents                                            |
|                                                                                                    | 6                                                                                                    |                        | This report analyzes the <i>number of leads</i> by week in Q1.  Marketing dataset                                                                                                    |                    | Quarterly Marketing Funnel Performance                       |
|                                                                                                    | 7 8 - # Quarterly Marketing Funnel Performance 9 10 This report analyzes the *number of leads* by week in Q1.                                                                                            |                        |                                                                                                    |                    | Marketing dataset Leads by week                              |
| le cell in triple backticks —                                                                                                    | 11                                                                                                    |                        | 8                                                                                                    |                    | and control and control                                      |
| suo con in cripio buoktioko                                                                                                    | 12 * ```{r} 13 #  echo: false 14 #  output: false 15 library(reticulate)                                                                                                    | <b>→</b>               | The <i>marketing</i> dataset has two variables                                                                                                    |                    |                                                              |
|                                                                                                    | 16 py_install("pandas") 17 py_install("tabulate") 18 *                                                                                                    |                        | <ul> <li>week_beginning: The Sunday at t</li> <li>n_leads: The number of leads gen</li> </ul>                                                                                                    | _                  |                                                              |
| Jse Markdown to specify —<br>ext formatting                                                                                                    | 19 20 - ## Marketing dataset 21 22  The *marketing* dataset has two variables. 23 24  - `week_beginning`: The Sunday at the start of the week. 25  - `n_leads`: The number of leads generated that week. |                        | <pre>import pandas as pd import numpy as np np.random.seed(1979) marketing = pd.DataFrame({     "week_beginning": pd.date_range("2023-01-01", "2023-03-31",     "n_leads": np.round(np.random.lognormal(3, 2, size=13)) }) print(marketing.head().to_html())</pre> |                    |                                                              |
| Cell options set with #                                                                                                    | 26 27 - ```{python}  28                                                                                                    | ₹ }                    |                                                                                                    |                    | Code and its output can be included in the rendered document |
|                                                                                                    | 32 marketing = pd.DataFrame({     "week_beginning": pd.date_range("2023-01-01", "2023-03-31", freq="1W"),                                                                                                |                        | week_beginning                                                                                                    | n_leads            | 1                                                            |
|                                                                                                    | <pre>34   "n_leads": np.round(np.random.lognormal(3, 2, size=13)) 35 })</pre>                                                                                                    |                        | <b>0</b> 2023-01-01                                                                                                    | 3.0                |                                                              |
|                                                                                                    | 36 print(marketing.head().to_html()) 37 ^ ```                                                                                                    |                        | <b>1</b> 2023-01-08                                                                                                    | 27.0               |                                                              |
|                                                                                                    | 38 39 * # Leads by week 40 41 The plot shows the number of leads generated by week as a line plot.                                                                                                    |                        |                                                                                                    |                    |                                                              |
|                                                                                                    |                                                                                                    |                        | <b>2</b> 2023-01-15                                                                                                    | 6.0                |                                                              |
|                                                                                                    | 42<br>43 + ```{r}                                                                                                    | <b>▼</b> ▶             | <b>3</b> 2023-01-22                                                                                                    | 98.0               |                                                              |
|                                                                                                    | <pre>44 library(ggplot2) 45 marketing_r ← reticulate::py\$marketing 46 ggplot(marketing_r, aes(week_beginning, n_leads)) +</pre>                                                                         |                        | <b>4</b> 2023-01-29                                                                                                    | 477.0              |                                                              |
|                                                                                                    | 47 geom_line()<br>48 ^ ```                                                                                                    | Quarto \$              | Leads by week                                                                                                    |                    |                                                              |

#### Code

code-line-numbers: true # {html, pdf, docx, revealjs, beamer, epub} [false, true] Should line numbers # be included for code? highlight-style: "breeze" # {html, pdf, docx, revealjs, beamer, epub} ["default", "a11y", "arrow", # ...] Theme for code highlighting code-fold: "show" # {html, revealjs, epub} [false, true, show] Should code be contained in a # collapsible HTML <details> block? # false: Don't put code in a collapsible block # true: Put code in a collapsible block; start block collapsed # "show": Put code in a collapsible block; start block expanded code-overflow: "wrap" # {html, revealjs, epub} ["scroll", "wrap"] How should long code lines behave?

## Execution

These options are sub-elements of the execute element, though they can also be used at the top-level of the YAML.

eval: false # [true, false] Should code cells be evaluated? echo: false # [true, false] Include cell source code in the rendered document? output: "asis" # [true, false, "asis"] Include the results of executing code in the rendered document? # "asis": Include the results, treating them as raw Markdown warning: false # [true, false] Display warnings in the rendered document? error: false # [true, false] Display errors in the rendered document? include: false # [true, false] Set echo, output, warning, and error together cache: false # [true, false, "refresh"] Cache the results of computations so repeated generation of the # rendered document is faster # "refresh": Force a refresh, even when cache has not been invalidated

#### Figures

fig-width: 8 # Width for figures in inches fig-height: 6 # Height for figures in inches fig-format: "png" # File format for figures (Matplotlib or R graphics only) fig-dpi: 300 # Figure resolution (Matplotlib or R graphics only) in dots per inch fig-align: "center" # {html, pdf, docx, odt, revealjs, beamer, epub} ["default", "left", "right", # "center"] Horizontal alignment of figures fig-cap-location: "bottom" # {html, pdf, revealjs, beamer} ["top", "bottom", "margin"] Location of # figure captions

#### Tables

tbl-colwidths: [70, 30] # ["auto", true, false, <array>] Should tables wider than # 72 characters have explicit column widths? # "auto": Use Markdown column widths unless the column # contains a hyperlink # true: Always use markdown column widths # false: Never use markdown table widths # <array>: Column widths as the %age of table width tbl-cap-location: "margin" # {html, pdf, revealjs, beamer} ["top", "bottom", "margin"] Location of # figure captions

#### Links

link-external-newwindow: true # {html, revealjs} [false, true] Open external pages in new browser tab?

#### References

bibliography: "refs.bib" # Path to BibTeX/Citation Style Language bibliography file

#### Citation

# How to cite the document, specified in Citation Style Language format title: Language Models are Few-Shot Learners submitted: 2020-07-22 publisher: arXiv doi = 10.48550/ARXIV.2005.14165

#### Footnotes

reference-location: "margin" # {html, pdf, revealjs, gfm, commonmark} ["block", "section", "margin", # "document"] Footnote location # block: End of current top-level block # section: End of current section # margin: At the margin # document: End of document

### Language

lang: "fr-CA" # Main language for document in IETF language tag format

#### Metadata

keywords: ["data", "marketing"] # {html, pdf, revealjs, beamer} List of keywords

# Rendering

template: "tmplt.html" # {html, pdf, odt, revealjs, beamer, gfm, commonmark, mediawiki, epub} Path to # HTML/LaTeX template to override the document structure or content template-partial: "tmpltp.html" # {html, pdf, odt, revealjs, beamer, gfm, commonmark, mediawiki, epub} # Path to HTML/LaTeX template to override parts of document

## Code Cells

#### Including code cells

Code can be included in documents. The method depends on the authoring file format. For Jupyter notebooks, add a code cell. For .qmd files, create a code block using three backticks, and name the programming language in braces. Supported languages are Python, R, Julia, and OJS (Observable JavaScript). Here is an example of adding a python code block in a .qmd file below. ``{python}

#### Code Cell Options

# Your Python code goes here

Cells can be given options, similar to those provided in the YAML header for document options.

- Cell options are comment lines containing a name:value pair.
- For Python, R, and Julia, the lines begin with #
- For Observable JavaScript, the lines begin with // • This is different from R Markdown! Do not add cell options inside the braces.
- ```{python} #| name: value
- ```{ojs}
- //| name: value

## Note on cell options

- For a given format, most of the document-level options for Code, Execution, Figures, and Tables are available at the cell level. When provided for that cell, they will override the document-level option for that cell only.
- Additional cell-level options are described below.

#### Attributes

label: "import-df" # ID label for the cell, for cross-references classes: "banner" # Apply HTML/LaTeX classes to the cell, allowing for style rules

#### Page Columns

column: "page" # ["body", ...] Define limits for the width of the output # body: Output limited to the width of the document body column # body-outset: Slightly wider than the body column # page: Output is limited to the width of the document page # screen-inset: Output is slightly less than the screen width # screen: Output is the width of the screen # margin: Output is contained in the document margin

# Generating the Document

#### Creating a Preview

While authoring your document, use the preview to quickly see its current state. The generated preview will open in a browser. Consider having your Jupyter notebook, IDE, or text editor and the preview visible on-screen at the same time.

1. Open a terminal 2. Type quarto preview {document\_filename}

## To update the preview

1. Change the contents of some cells. 2. Rerun those cells. 3. Save the notebook or .qmd file.

## Rendering the document

Once you have finished authoring your document, you can render the final version.

1. Open a terminal

2. Type quarto render {document\_filename}

This will create rendered documents in the file formats specified in the YAML header. To override the file format, use the following command variant:

quarto render {document\_filename} --to {format}

Some IDEs have shortcuts for rendering the document. In RStudio, or VS Code with the Quarto VS Code Extension, type Ctrl+Shift+K (Windows) or Cmd+Shift+K (macOS) to render the output document.

> Learn Reporting Online at www.DataCamp.com

> > **datacamp**